#### CS 535 Object-Oriented Programming & Design Fall Semester, 2011 Doc 19 Some Parsing Nov 10 2011

Copyright ©, All rights reserved. 2011 SDSU & Roger Whitney, 5500 Campanile Drive, San Diego, CA 92182-7700 USA. OpenContent (http:// www.opencontent.org/openpub/) license defines the copyright on this document.

#### **References**

Domain Specific Languages, http://en.wikipedia.org/wiki/Domainspecific\_programming\_language

## **Example - Turtle Graphics**

Turtle Graphics - used help teach programming

Program Turtle to Move across screen Draw patterns **Operations** move turn penUp penDown Sample Program penDown move 5 turn 90 left move 10 turn 90 left move 5 turn 90 left move 10

#### **How to parse Turtle Program**

As String

turtleProgram := 'penDown move 5 turn 90 left move 10 turn 90 left move 5 turn 90 left move 10'. lines := turtleProgram tokensBasedOn: Character cr. aLine := lines first. parts := aLine words

### **How to parse Turtle Program**

Using Stream

turtleProgram := 'penDown move 5 turn 90 left move 10 turn 90 left move 5 turn 90 left move 10'.

commandStream := ReadStream on: turtleProgram. command := commandStream upto: Character cr. token := commandStream upto: Character space

#### **TurtleStream**

Possible Operations

nextToken nextCommand commandArguments

### **Executing Turtle Program/Command**

TurtleInterpreter class **Responsibilities** Analyze and execute turtle programs Turtle class **Responsibilities** Draw on screen Perform operations

**Collaborations Turtle TurtleStream** 

#### **TurtleInterpreter**

Instance variables turtle - instance of Turtle source - instance of TurtleStream TurtleInterpreter on: aProgramString Initializes turtle and source

> turtle := Turtle new. source := TurtleStream on: aProgramString

TurtleInterpreter>>evaluate [source atEnd] whileFalse: [self evaluateCommand]

# **Simple Solution**

TurtleInterpreter>>evaluateCommand | command | command := source nextToken. command asLowercase = 'penUp' ifTrue: [^self penUp]. command asLowercase = 'move' ifTrue: [^self move]. etc.

TurtleInterpreter>>penUp turtle penUp

TurtleInterpreter>>move | distance | distance := source nextToken. turtle move: distance

9

### **Smalltalk Magic - perform**

Execute symbols or strings as methods

'CAT' perform: #asLowercase 'CAT' perform: 'asLowercase' asSymbol 'Cat dog' perform: #tokensBasedOn: with: Character space

'CAT' perform: 'asLowerase' asSymbol

### **Dangerous Solution**

TurtleInterpreter>>evaluateCommand | command | command := source nextToken. self perform: command asSymbol

TurtleInterpreter>>penUp turtle penUp

TurtleInterpreter>>move | distance | distance := source nextToken. turtle move: distance

## **Some What Better Solution**

```
TurtleInterpreter>>initialize
   commandMap := Dictionary new.
   commandMap 
      at: 'penup' put: #penUp;
      at: 'move' put: #move;
      etc.
```
TurtleInterpreter>>evaluateCommand | command | command := source nextToken. (commandMap containsKey: command asLowercase) ifTrue: [self perform: (commandMap at: command)] ifFalse: [deal with bad command here]

## **Command Objects**

Create a Command Class for each command in language

Command knows how to Execute the command Undo the command

Allows stepping through the program and undoing operations

#### **MoveCommand**

Smalltalk defineClass: #MoveCommand superclass: #{Core.Object} instanceVariableNames: 'turtle amount '

MoveCommand>>execute turtle move: amount

MoveCommand>>undo turtle left: 180; move: amount; left: 180

## **Parsing**

TurtleInterpreter>>parse [source atEnd] whileFalse: [self parseCommand] TurtleInterpreter>>parseCommand | command | command := source nextToken. command asLowercase = 'penUp' ifTrue: [^self penUp]. command asLowercase = 'move' ifTrue: [^self move]. etc.

TurtleInterpreter>>penUp

commands

add: (PenUpCommand on: turtle).

#### TurtleInterpreter>>move

| distance |

distance := source nextToken.

#### commands

add: (MoveCommand turtle: turtle distance: distance)

## **Running**

TurtleInterpreter>>run commands do: [:each | each execute]

### **Build a Compiler**

AT Parser Compiler

The parser compiler classes make it easier to write compilers in Smalltalk

SmaCC Smalltalk Compiler-Compiler

### **More Smalltalk Magic - evaluate**

Compiler evaluate: aString

Compiles and executes the Smalltalk code in aString

Compiler evaluate: ' 1 + 2'.

Compiler evaluate: 'Transcript show: (1 + 2) printString'

```
| userScript |
userScript := Dialog 
           request: 'Write a Smalltalk expression' 
           initialAnswer: '1 + 2'.
Compiler evaluate: userScript.
```
### **Evaluating Blocks**

```
| script |
script := Compiler evaluate: '[1 + 2]'.
script value
```
Embedding code in a Block

| userScript compiledCode | userScript := Dialog request: 'Write a Smalltalk expression' initialAnswer: '1 + 2'. compiledCode := Compiler evaluate: '[' , userScript , ']'. compiledCode value

#### **There are problems**

Compiler evaluate: '2;'

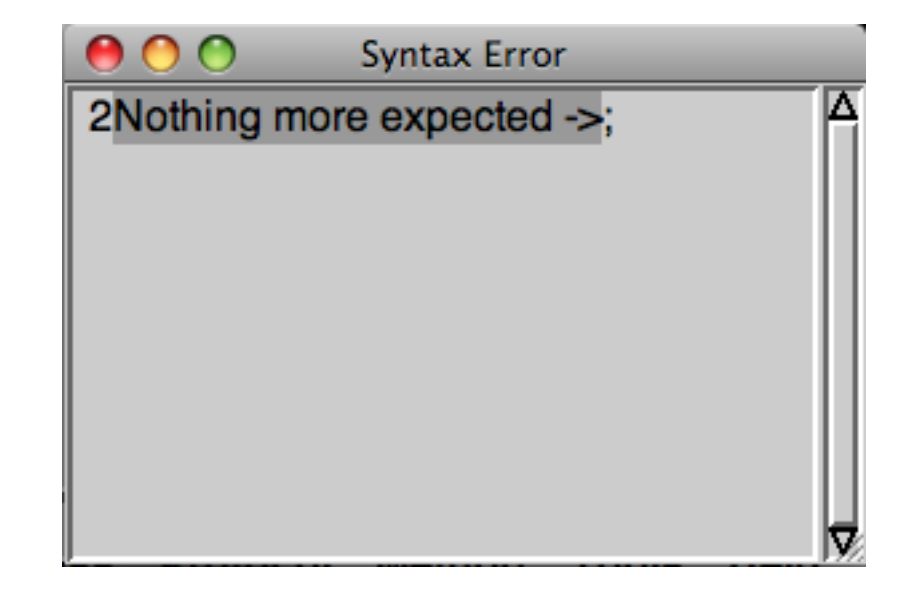

#### Compiler evaluate: 'bar + 3'

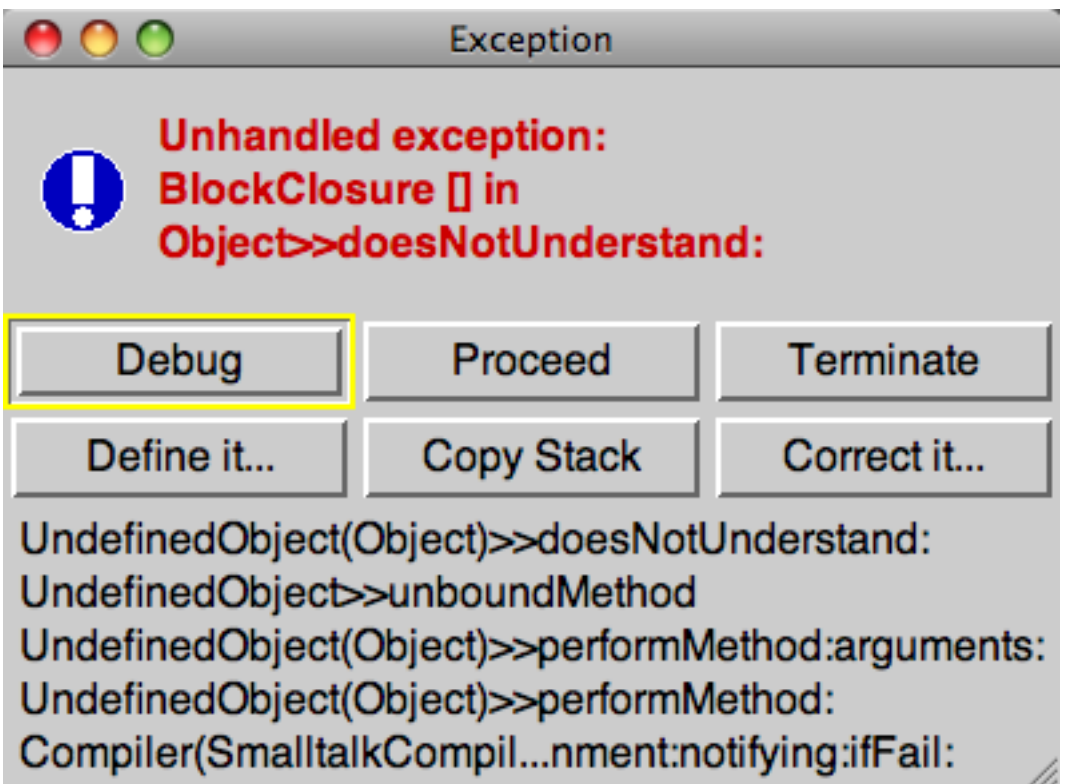

## **Obvious Solution**

If the default action is not correct for your situation then

on:do: can be used to catch the errors

[Compiler evaluate: '2;'] on: Notification do: [:error | error handling code]

[Compiler evaluate: 'foo + 2'] on: Notification do: [:error | error handling code]

#### **External Variables in the Script**

Ways to provide scripts access to existing variables

Use block variables Use evaluate:for:logged:

## **Using Blocks**

```
| scriptString scriptBlockString scriptBlock |
scriptString := 'price > 10
           ifTrue:[ ''expensive'']
          ifFalse:[ "cheap"]'.
scriptBlockString := '[:price | ' , scriptString , ' ]'.
scriptBlock := Compiler evaluate: scriptBlockString.
scriptBlock value: 12
```
Thursday, November 17, 11

In the string literal assigned to scriptString, contains code that is to have a string literal ('expensive'), the inner string literals need to be quoted with two single quotes. If the script is not created from a string literal the double single quotes are not needed.

#### **evaluate:for:logged:**

Evaluates code as if it were part of an object

Used primarily for tools like debugger

Violates information hiding should be avoided

Can be used to add methods to objects

## **Example**

Smalltalk.CS535 defineClass: #SampleClass superclass: #{Core.Object} instanceVariableNames: 'age '

SampleClass>>age: anInteger name := anInteger

**Script** 

| dataObject | dataObject := SampleClass new. dataObject age: 10. script  $:= '$  age  $+ 5'.$ **Compiler**  evaluate: script for: dataObject logged: false

Thursday, November 17, 11

Since the script is run as part of the object dataObject it can access instance variable 'age' If the logged: parameter is true the execution of the code is recorded in the change file

#### **Undefined Variables**

Evaluate the following twice

Compiler evaluate: 'foobar'

The first time you will see in the transcript:

UndefinedObject #DoIt - foobar is undeclared

The second time this message will not appear.

## **What is going on?**

When running code has an undefined variable it is stored in Undeclared.

So the second time foobar already exists It exists in Undeclared.

### **Viewing Undeclared**

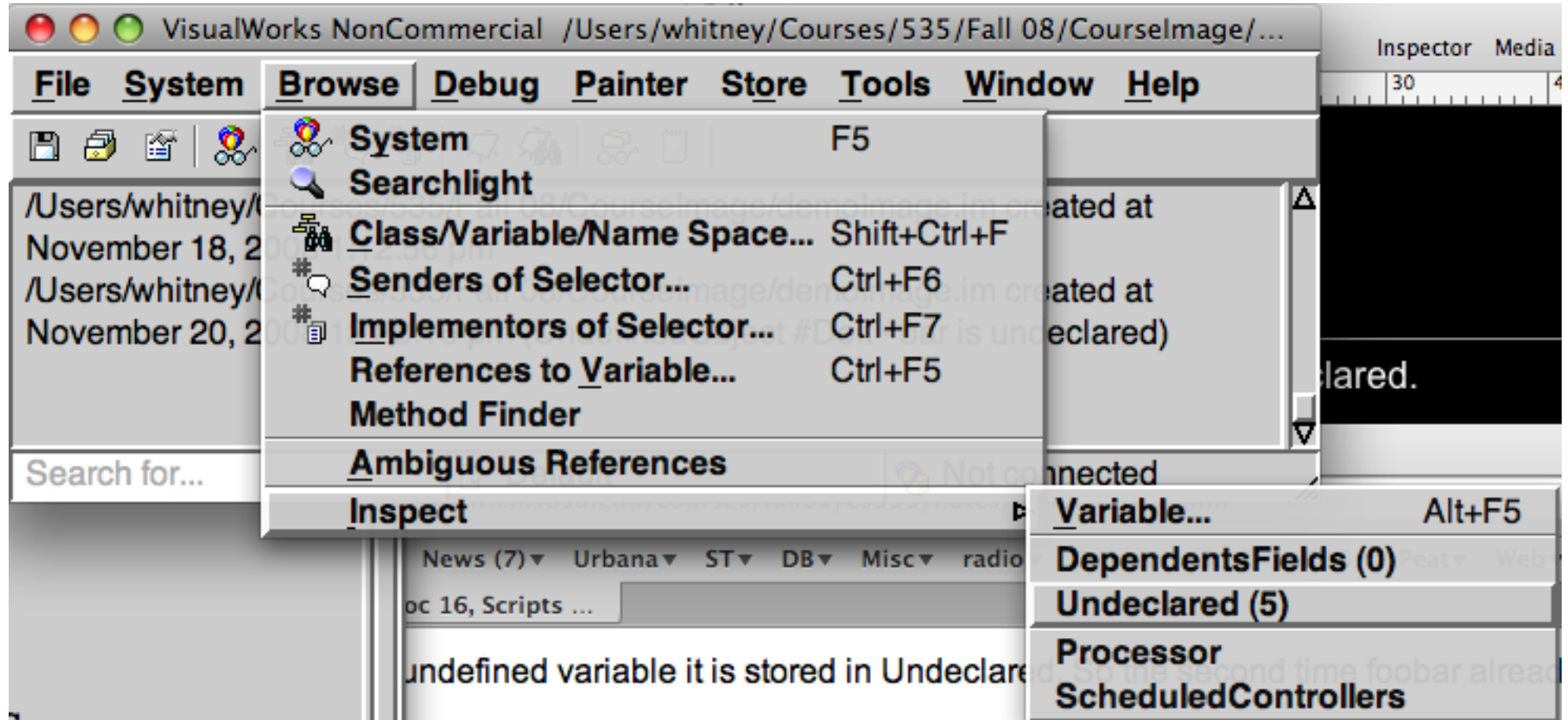

#### Or execute:

#### Undeclared inspect

#### **Removing Undeclared Variables**

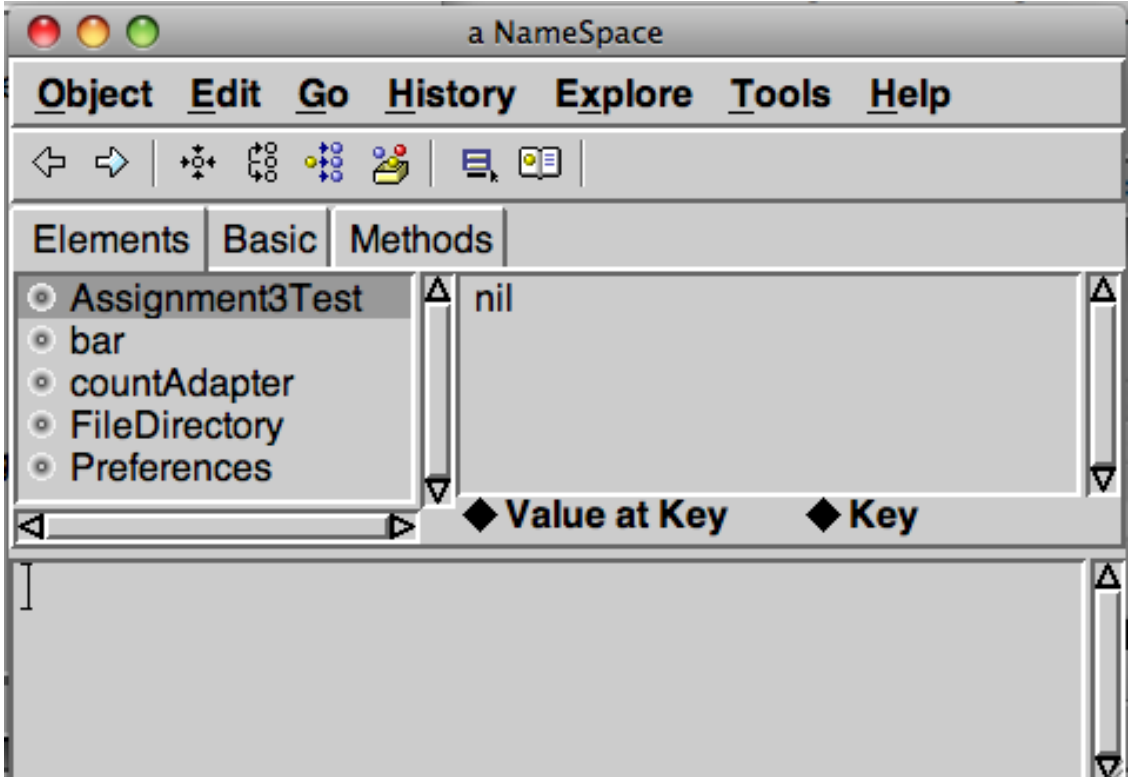

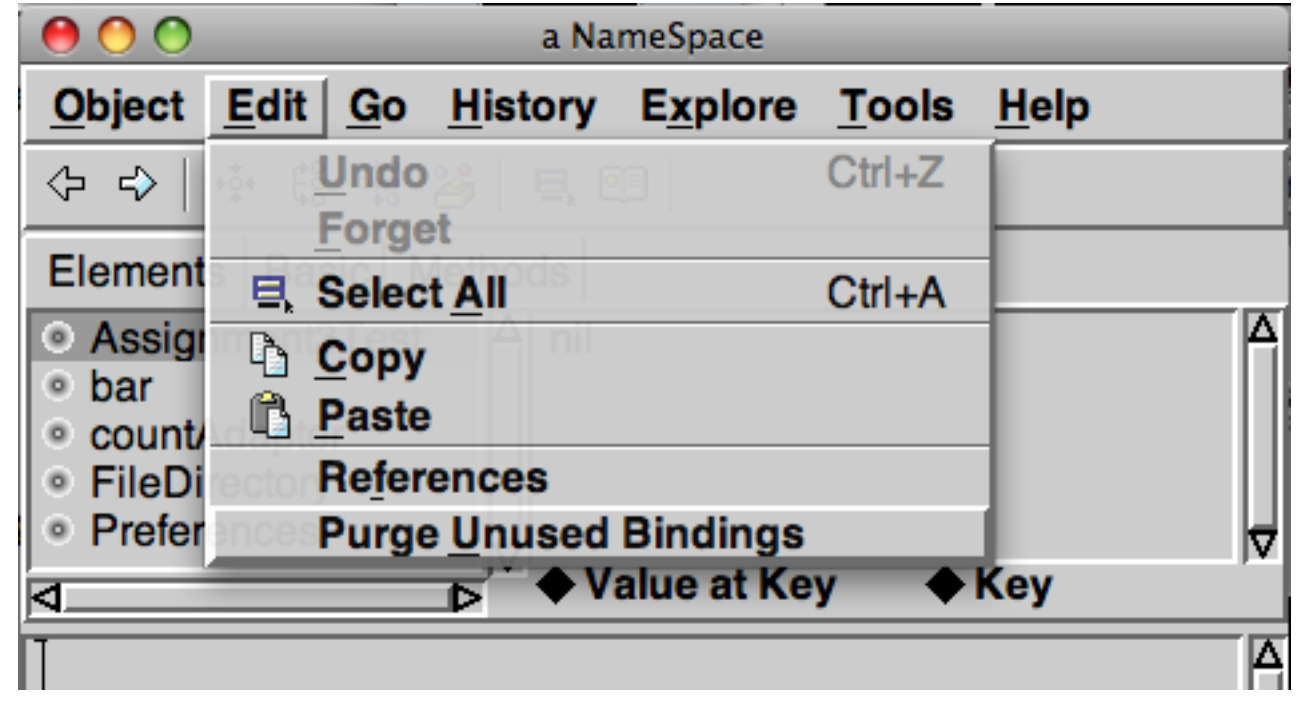

#### Or execute:

Undeclared purgeUnusedBindings

## **Back to Turtle**

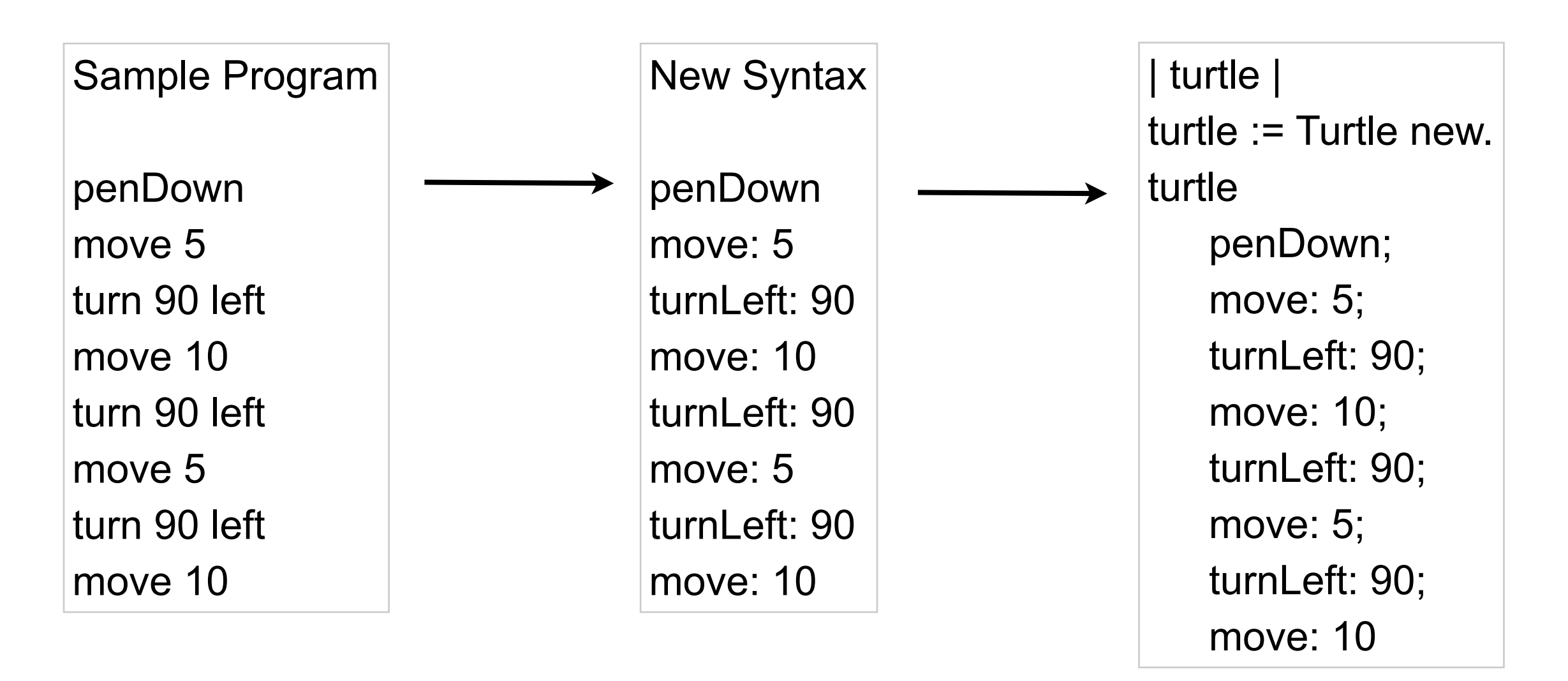

If we have control over syntax create so we can use compiler evaluate

Read the program, transform the string into complete Smalltalk code and use compiler evaluate:

Thursday, November 17, 11

Of course we could just require the user to enter the text on the right, which would make our job easier.

## **Domain-Specific language (DSL)**

Language dedicated to a particular problem domain

Examples

UNIX shell scripts ColdFusion Markup Language **FilterMeister** For writing Photoshop plugins

#### **Some Advantages**

Program written in words from the domain Domain experts can understand, validate, modify, and write programs

Self-documenting code

Enhance quality, productivity, reliability, maintainability, portability and reusability

Domain-specific languages allow validation at the domain level